## Package 'tframe'

October 14, 2022

<span id="page-0-0"></span>Version 2015.12-1.1

Title Time Frame Coding Kernel

Description A kernel of functions for programming

time series methods in a way that is relatively independently of the representation of time. Also provides plotting, time windowing, and some other utility functions which are specifically intended for time series.

See the Guide distributed as a vignette, or ?tframe.Intro for more details. (User utilities are in package tfplot.)

**Depends**  $R (= 2.5.0)$ 

Imports stats

LazyLoad yes

License GPL-2

Copyright 1993-1996,1998-2011 Bank of Canada. 1997,2012-2015 Paul Gilbert

Author Paul Gilbert <pgilbert.ttv9z@ncf.ca>

Maintainer Paul Gilbert <pgilbert.ttv9z@ncf.ca>

URL <http://tsanalysis.r-forge.r-project.org/>

NeedsCompilation no

Repository CRAN

Date/Publication 2019-05-30 17:49:52 UTC

## R topics documented:

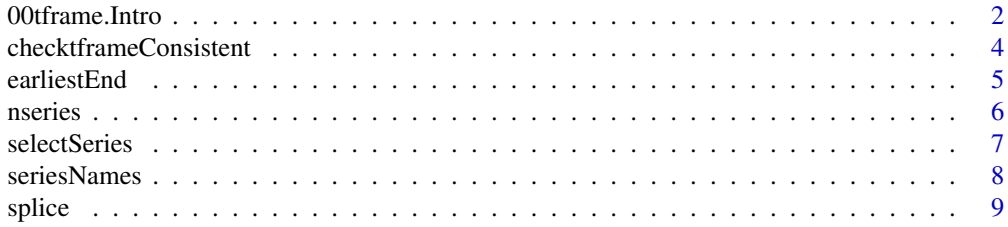

## <span id="page-1-0"></span>2 00tframe.Intro

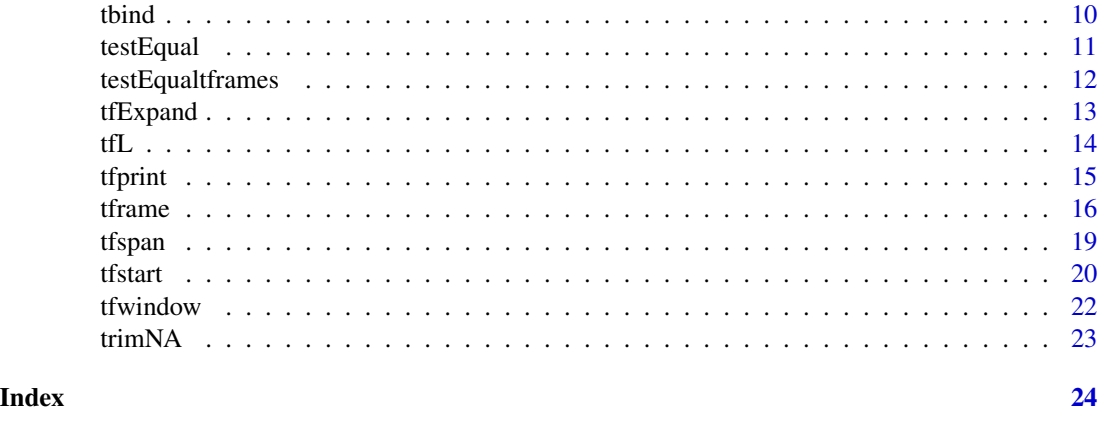

00tframe.Intro *Tframe - Generic Approach to Handling Time*

#### **Description**

Programs for implementing an object oriented approach to handling different time representations.

#### Details

The **tframe** package provides a kernel of functions for programming time series methods in a way that makes them relatively independently of the representation of time. **thence** is intended to make it easier to write code which can use any new/better time representations when they appear. It also provides plotting, time windowing, and some other utility functions which are specifically intended for time series. Functions that were in this package and are intended primarily to be called directly by users have been moved to *tfplot*: tfplot, diffLog, percentChange and tsScan. See the help for more details and examples.

tframe provides generic methods by which code can be developed without too much dependence on the representation of time (i.e. specific time series objects). This can make most code very robust with respect to other (and future) improved/different representations of time. However, details like putting the time axis label on a plot may require a method for the the specific time representation.

This package does not try to replace classes and methods associated with time representations such as ts, zoo, and its. Rather, it attempts to provide generic programming "wrappers" so that other programs do not need to look after the details of these different representations. For many time series programs the availability of a *window* method provided by those classes is the main method which is needed. However, the time attributes of calculated objects are often lost and programmers must re-assign time attributes to the resulting object if they are to be retained. Historically this was done with tsp, but this relies on a particular time representation and would not work for other representations. In order to address this, the **tframe** methods attempt to separate the time representation from the data and allow a statement

 $tf$ rame $(x)$  <-  $tf$ rame $(y)$ 

to make the time frame of x the same as that of  $y$ , without the need to worry about what time representation is used in y. In this assignment x and y need not be too similar (one might be a

### <span id="page-2-0"></span>00tframe.Intro 3

univariate series while the other is a matrix or an array or list of spatial or panel time series data), as long as they are similar in the time dimension. For the case where  $\text{tsp}(x) \leq -\text{tsp}(y)$  would make sense, that is effectively what the above tframe assignment will do. For some existing code, most of the conversion to these more robust methods is accomplished simply by changing "tsp" to "tframe" and nrow() for a time series matrix to Tobs().

The tframe assignment example above is accomplished by switching the dispatch so that it follows the classes of the tframe of y, rather than the classes of x, as would normally be done for the above kind of assignment. Doing this in a generic way allows for the possibility of future classes of time representation. This is different from the way that zoo, its and ts are implemented, in the sense that it is the tframe of the data which is assigned a class indicating the time representation, not the data object itself.

The most general (last) class of the tframe should be tframe. The method is.tframe checks if an object is a tframe, and the method is.tframed checks if an object has a tframe. In general, tframe methods act on the time frame (tframe) and tframed methods act on data which is tframed.

More specific methods can be defined for any special time representation. Methods are defined in this package for ts, zoo, and its, and defaults work for old style tsp, and may also work in sme other cases. The tframe's specific classes are called tstframe, zootframe, and itstframe, to prevent confusion using inherit().

The main programing utilities are tframe and tframe<-. For additinal details see the help for these and tframe-package.

The method tfwindow is used in this library and is typically just the same as window, but the new name has been used because of historical changes and bugs in window, and in order to support the argument "warn" to suppress messages (when objects are windowed unnecessarily).

One implication of a statement like tframe(x)  $\lt$ - tframe(y) is that the tframe should not indicate which dim of the data is the time dimension. In general this will have to be another attribute of the data. For older representations, the convention of using the first dimension for matrix data and the length for vector data, makes it unnecessary to specify.

The attribute "seriesNames" is also supported as a way to indicate the names of series in an object. This overlaps with the use of "names" and "dimnames[[2]]" used previously for series names in S, but seems necessary in order to have a more complete generic decompostion of the time dimension from the other dimensions.

Many of the functions in the library are not yet individually documented, however, the functions are all very short and can be examined easily. The code in the tests subdirectory provides a short set of tests and may serve as an example.

To implementing a new time representation, suppose it is called zzz, then the tframe attibute of an object using this time frame should have class c("zzz", "tframe"). (Note zzz should be different from the class of the object itself.) The most important methods which need to be implemented are tframe.zzz(), start.zzz(), end.zzz(), and Tobs.zzz(). While frequency.zzz() should not in theory be necessary, it makes porting code much easier. Other methods which may be needed are time.zzz(), checktframeConsistent.zzz(), tfTruncate.zzz(), tfExpand.zzz(), earliestStartIndex.zzz(), earliestEndIndex.zzz(), latestStartIndex.zzz(), and latestEndIndex.zzz().

See the help for more details and examples.

#### See Also

[tframe](#page-15-1), [tframed](#page-15-2), [tfwindow](#page-21-1),

<span id="page-3-0"></span>checktframeConsistent *Check for a Consistent tframe*

## Description

Check if tframe and a time series are consistent with one another.

#### Usage

```
checktframeConsistent(tf, x)
    ## Default S3 method:
checktframeConsistent(tf, x)
```
## Arguments

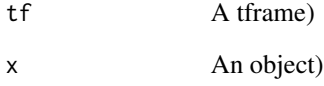

## Details

Check if the number of Tobs in the tframe corresponds to the number of observations in the time series.

## Value

A logical scalar.

### See Also

[is.tframe](#page-15-2) [Tobs](#page-19-1)

```
z \leq ts(rnorm(100), start=c(1982,1), frequency=12)
checktframeConsistent(tframe(z), rnorm(100))
```
<span id="page-4-0"></span>

Return start or end date (or index of the object) from multiple time series objects.

#### Usage

```
earliestEnd(x, ...)
    earliestEndIndex(x, ...)
    ## Default S3 method:
earliestEndIndex(x, ...)
    ## S3 method for class 'tframe'
earliestEndIndex(x, ...)
    earliestStart(x, ...)
    earliestStartIndex(x, ...)
    ## Default S3 method:
earliestStartIndex(x, ...)
    ## S3 method for class 'tframe'
earliestStartIndex(x, ...)
    latestEnd(x, ...)
    latestEndIndex(x, ...)
    ## Default S3 method:
latestEndIndex(x, ...)
    ## S3 method for class 'tframe'
latestEndIndex(x, ...)
    latestStart(x, ...)
    latestStartIndex(x, ...)
    ## Default S3 method:
latestStartIndex(x, ...)
    ## S3 method for class 'tframe'
latestStartIndex(x, ...)
```
#### Arguments

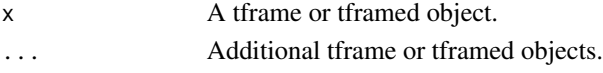

## Details

These functions calculate the start and end of each object in the argument and return a result by comparing across objects. Thus, latestStart returns the start date of the object which starts latest and latestStartIndex returns the corresponding index of the object in the argument list.

<span id="page-5-0"></span>6 nseries and the set of the set of the set of the set of the set of the set of the set of the set of the set of the set of the set of the set of the set of the set of the set of the set of the set of the set of the set of

#### Value

A date or index.

## See Also

[tframe](#page-15-1) [tfwindow](#page-21-1) [tfTruncate](#page-12-1) [trimNA](#page-22-1)

## Examples

```
t1<-ts(c(1,2,3,4,5), start=c(1991,1))
t2<-ts(c(2,3,4,5,6,7,8), start=c(1992,1))
t3<-ts(c(NA,2,3,4,5), start=c(1991,1))
latestStart(t1,t2,t3) # 1992 1 corresponding to the starting date of
                       # the object which starts latest (t2)
latestStart(t1,t3) # both start in 1991 1 (NAs count as data)
latestStart(tbind(t1,t2,t3)) # tbind gives a single object starting in 1991 1
latestStart(t2, tbind(t1,t2,t3))
```
latestStartIndex(t1,t2,t3) # position of t2 in the argument list

nseries *Number of Series*

#### Description

Return the number of series.

#### Usage

```
nseries(x)
    ## Default S3 method:
nseries(x)
```
## Arguments

x A time series object.

#### Details

Generic method to return the number of series.

## Value

An integer.

#### Examples

nseries(tbind(rnorm(100,20,5)))

<span id="page-6-0"></span>

Extract a subset of series from a tframed object.

## Usage

```
selectSeries(x, series = seqN(nseries(x)))
   ## Default S3 method:
selectSeries(x, series = seqN(nseries(x)))
   ## S3 method for class 'ts'
selectSeries(x, series = seqN(nseries(x)))
```
## Arguments

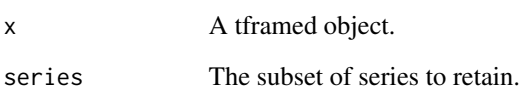

#### Details

This is like [ , , drop=FALSE] but retains class, series name and tframe information. It also provides a methods which works with multivariate series which are not matrices (e.g. tfPADIdata).

## Value

A tframed object.

#### See Also

[seriesNames](#page-7-1)

#### Examples

z <- selectSeries(matrix(rnorm(1000), 100,10), series=c(2, 5, 6))

<span id="page-7-1"></span><span id="page-7-0"></span>

Extract or set names of series in a time series object.

#### Usage

```
seriesNames(x)
   ## Default S3 method:
seriesNames(x)
   seriesNames(x) <- value
   ## Default S3 replacement method:
seriesNames(x) <- value
   ## S3 replacement method for class 'ts'
seriesNames(x) <- value
```
#### Arguments

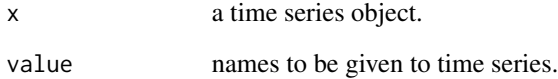

## Value

The first usage returns a vector of strings with the series names. The assignment method makes names (a vector of strings) the series names of data.

## See Also

[tframed](#page-15-2)

```
z <- matrix(rnorm(100), 50,2)
seriesNames(z) \leq c("a", "b")
seriesNames(z)
```
<span id="page-8-1"></span><span id="page-8-0"></span>

Splice together (in time dimension) two time series objects. This function can also be used to overlay obj1 on obj2 (obj1 takes precedence). The time windows do not have to correspond.

#### Usage

```
splice(mat1,mat2, ...)
    ## Default S3 method:
splice(mat1,mat2, ...)
```
## Arguments

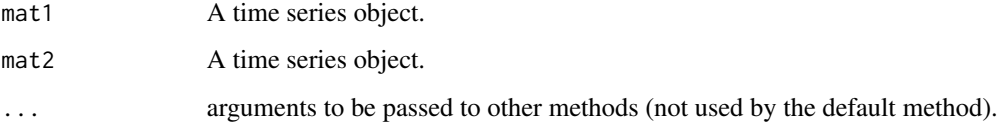

## Details

Splice together two time series objects. The mat1 and mat2 objects should contain the same number of time series variables and be arranged in the same order. (e.g. - the first column of mat1 is spliced to the first column of mat2, etc.). If data is provided in both mat1 and mat2 for a given period then mat1 takes priority. The frequencies should be the same.

#### Value

A time series object

#### See Also

[tfwindow](#page-21-1), [trimNA](#page-22-1), [tbind](#page-9-1)

```
splice(ts(matrix(rnorm(24),24,1), start=c(1980,1), frequency=4),
       ts(matrix(rnorm(6), 6,1), start=c(1986,1), frequency=4))
```
<span id="page-9-1"></span><span id="page-9-0"></span>

Bind together (in non-time dimension) two time series objects.

## Usage

```
tbind(x, ..., pad.start=TRUE, pad.end=TRUE, warn=TRUE)
   ## Default S3 method:
tbind(x, ..., pad.start=TRUE, pad.end=TRUE, warn=TRUE)
   ## S3 method for class 'ts'
tbind(x, ..., pad.start=TRUE, pad.end=TRUE, warn=TRUE)
```
#### Arguments

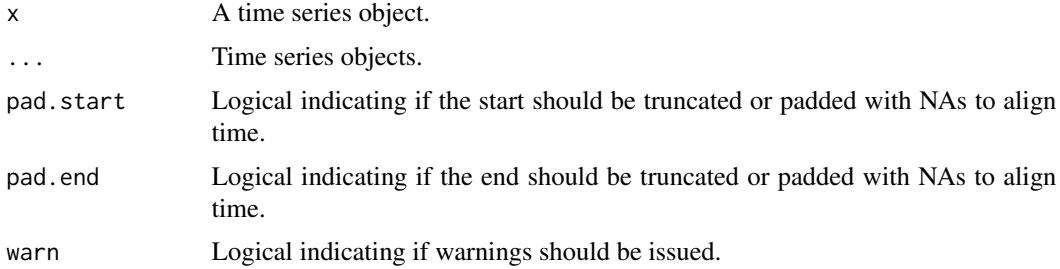

## Details

Bind data as in cbind (or formerly tsmatrix) and align time dimension. The default action pads series with NA to time union. If pad.start and/or pad.end is FALSE and the intersection is empty then NULL is returned and a warning is issued if warn=TRUE.

## Value

A time series object

#### See Also

[tfwindow](#page-21-1), [trimNA](#page-22-1), [splice](#page-8-1)

```
tbind( ts(matrix(rnorm(24),24,1), start=c(1986,1), frequency=4),
   ts(matrix(rnorm(6), 6,1), start=c(1986,1), frequency=4))
```
<span id="page-10-1"></span><span id="page-10-0"></span>

Generic function to compare two objects. The methods return a logical value, TRUE if the objects are the same type and value and FALSE otherwise. The default compares array values but not attributes or class. Some descriptive information in the objects may be ignored.

#### Usage

```
testEqual(obj1, obj2, fuzz = 0)
    ## Default S3 method:
testEqual(obj1, obj2, fuzzy = 1e-16)## S3 method for class 'array'
testEqual(obj1, obj2, fuzz = 1e-16)
    ## S3 method for class 'list'
testEqual(obj1, obj2, fuzzy = 1e-16)## S3 method for class 'matrix'
testEqual(obj1, obj2, fuzzy = 1e-16)## S3 method for class 'numeric'
testEqual(obj1, obj2, fuzzy = 1e-16)
```
#### Arguments

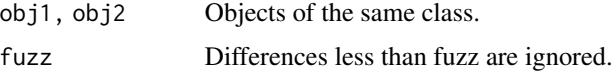

#### Details

The functions for comparing numeric values used in the default method for this generic replacement.

## Value

TRUE or FALSE.

#### See Also

[testEqualtframes](#page-11-1)

```
testEqual(matrix(1:10,10,2), array(1:10, c(10,2)))
testEqual(matrix(1:10,10,1),1:10)
```
<span id="page-11-1"></span><span id="page-11-0"></span>testEqualtframes *Compare Two Time Frames*

## Description

Generic function to compare two time frames. The methods return a logical value, TRUE if the time frames are the same type and value and FALSE otherwise.

## Usage

```
testEqualtframes(tf1,tf2)
    ## Default S3 method:
testEqualtframes(tf1,tf2)
    ## S3 method for class 'stamped'
testEqualtframes(tf1,tf2)
```
## Arguments

tf1, tf2 Time frames of the same class.

## Details

Time frames are compared. Time frames need to be of the same class (although it would be nice if they did not need to be).

#### Value

TRUE or FALSE

#### See Also

[testEqual](#page-10-1)

## Examples

testEqualtframes(tframe(matrix(1:10,10,2)), tframe(array(1:10, c(10,2))))

<span id="page-12-1"></span><span id="page-12-0"></span>

Expand a tframe or tframed object.

## Usage

```
tfExpand(x, add.start = 0, add.end = 0)## Default S3 method:
tfExpand(x, add.start = 0, add.end = 0)## S3 method for class 'tframe'
tfExpand(x, add.start = 0, add.end = 0)tfTruncate(x, start=NULL, end=NULL)
    ## Default S3 method:
tfTruncate(x, start=NULL, end=NULL)
    ## S3 method for class 'tframe'
tfTruncate(x, start=NULL, end=NULL)
```
### **Arguments**

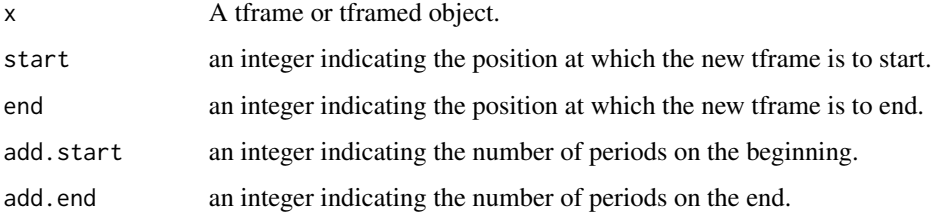

#### Details

These methods are like tfwindow but use position indicators (rather than dates) and work with a tframe or tframed data. Applied to a tframe they return an adjusted tframe. Applied to a tframed object they return an adjusted object with its adjusted tframe.They are low level utilities for other functions.

## Value

A tframe or tframed object.

## See Also

[tfwindow](#page-21-1) [tframed](#page-15-2)

#### <span id="page-13-0"></span>Examples

```
z <- ts(rnorm(100), start=c(1982,1), frequency=12)
Dz <- tframed(diff(z), tfTruncate(tframe(z), start=2))
tframe(Dz)
IDz <- tframed(cumsum(c(0, Dz)), tfExpand(tframe(Dz), add.start=1))
tframe(IDz)
tframe(tfTruncate(z, start=5))
```
<span id="page-13-1"></span>

#### tfL *Time Series Shifting and Differencing*

## Description

Lag, shift forward, or difference a tframe or tframed object.

### Usage

```
tfL(x, p=1)## Default S3 method:
tfL(x, p=1)## S3 method for class 'tframe'
tfL(x, p=1)## S3 method for class 'tframe'
diff(x, lag=1, differences=1, ...)## S3 method for class 'tframed'
diff(x,lag=1, differences=1, ...)
```
### Arguments

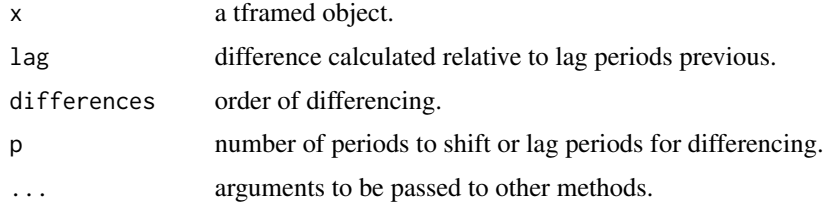

#### Details

tfL methods shift the time frame, or the time frame of the object, by p periods. (This might also be thought of as the exponent of the lag operator.) Positive p means shift the time frame forward and negative p means shift the time frame back. Shifting the time frame forward means the data at a point in time is the data from the previous point in time in the unshifted data, so the result corresponds to what is often called the lagged data. The default  $p (+1)$  means the start and end for the results are one period later. When applied to a data object, the default result is one lag of the data. This convention is not the same as that used for k in the function lag.

#### <span id="page-14-0"></span>tfprint the contract of the contract of the contract of the contract of the contract of the contract of the contract of the contract of the contract of the contract of the contract of the contract of the contract of the co

Note that the time frame of the data is shifted, but a vector or matrix representation of the data is unchanged. This means that operations on the data, such as  $+$ ,  $-$ ,  $*$ , and  $\ell$ , need to be time aware as, for example, operations on ts objects are. If the operations do not recognize the time framed aspect of the objects, then the operation will be performed with default methods that will probably have unintended results (see examples).

Differencing methods create a time frame or time framed object by differencing the number of times indicated by differences at a lagged number of periods indicated by lag. (Positive values of lag indicate number of periods back.) The default is take the difference from data one period previous. See [diff](#page-0-0) for more details, but note that the result when applied to a time frame is a time frame, not a series.

#### See Also

[diff](#page-0-0), [lag](#page-0-0)

## Examples

```
z \leq ts(rnorm(100), start=c(1982,1), frequency=12)
tfstart(z)
Tobs(z)
z \leftarrow diff(z)tfstart(z)
Tobs(z)
ts(1:5) - tfL(ts(1:5))(1:5) - tfL(1:5) # (1:5) this is not a tframed object, so minus is the default
ts(1:5) - tfL(ts(1:5), p= 2)
z <- ts(1:10, start=c(1992,1), frequency=4)
z - tfL(z)z <- ts(matrix(1:10,5,2), start=c(1992,1), frequency=4)
seriesNames(z) <- c("One", "Two")
z - tfL(z)
```
tfprint *Print Tframed Objects*

#### Description

Print tframe or tframed objects.

#### Usage

```
tfprint(x, \ldots)## Default S3 method:
tfprint(x, \ldots)## S3 method for class 'tframe'
```
16 the contract of the contract of the contract of the contract of the contract of the contract of the contract of the contract of the contract of the contract of the contract of the contract of the contract of the contrac

```
tfprint(x, \ldots)## S3 method for class 'tframe'
print(x, \ldots)
```
#### Arguments

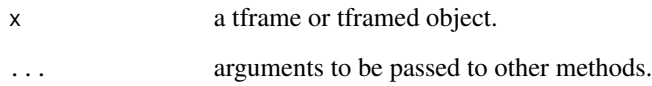

## Details

tfprint prints data in a tframed object while tframePrint prints the tframe. In many cases these are the same as print methods. However, tfprint tries to provide an alternate generic mechanism that is consistent with the tframe view of the data. This may not always be the preferred print method. Also, new classes of time series may define there own print methods in ways which use a different logic from the tframe library. Thus tfprint provides a way to program functions which use methods consistent with the tframe library logic.

## Value

tfprint methods return the object invisibly.

## Side Effects

An object is printed.

#### See Also

[tframe](#page-15-1) [tframed](#page-15-2) [print](#page-0-0)

#### Examples

```
tfprint(ts(rnorm(100)))
```
<span id="page-15-1"></span>tframe *Extract or Set a tframe*

## <span id="page-15-2"></span>Description

Extract or set the tframe of an object.

<span id="page-15-0"></span>

#### tframe the contract of the contract of the contract of the contract of the contract of the contract of the contract of the contract of the contract of the contract of the contract of the contract of the contract of the con

## Usage

```
as.tframe(...)
    as.tframed(x)
    tframe(x)
    ## Default S3 method:
tframe(x)
    ## S3 method for class 'ts'
tframe(x)
    tframe(x) <- value
    tfSet(value, x)
    ## Default S3 method:
tfSet(value, x)
    ## S3 method for class 'list'
tfSet(value, x)
    ## S3 method for class 'tstframe'
tfSet(value, x)
    tframed(x, tf=NULL, names = NULL, ...)## Default S3 method:
tframed(x, tf = NULL, names = NULL, start=NULL, end=NULL, ...)is.tframe(x)
    is.tframed(x)
```
#### Arguments

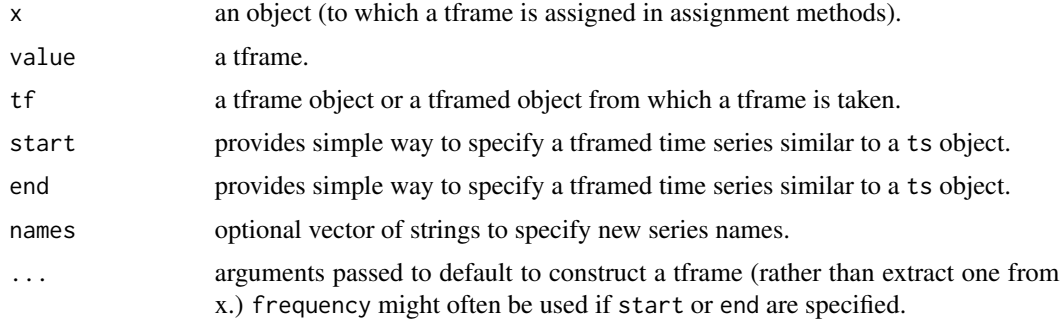

#### Details

The usage  $tf$ rame $(x)$  returns the tframe of a tframed object. The assignment  $tf$ rame $(x)$  <-, tfSet, and tframed set the tframe of an object. as.tframe(...) constucts a tframe from .... is.tframe and is.tframed return logicals if the argument is a tframe or tframed object respectively. as.tframed guarantees x has a tframe by assigning a default if x does not already have a tframe.

The object of these functions is to be able to write code with  $tf$ rame(y)  $\leq$  frame(x), to assign the tframe attributes of  $x$  to  $y$ , without needing to handle details of the time representation and <span id="page-17-0"></span>without concern for the number of series in x and y, which need not be the same. A check is made to ensure the number of periods in the data correspond with the number implied by the tframe.

There is an attempt to use the same time representation for  $y$  as  $x$  has (e.g. ts, zoo, its), but this cannot be guaranteed because y may not be representable using the x represnetation. For example, x might be an "mts" constructed with ts() whereas y is a list with some data structures. In this case, a "pure tframe" approach is used.

The pure tframe approach sets a "tframe" attribute in object. This attribute has a class which indicates the time framing which is used. The the time frame information is often secondary, in the sense that it does not describe the object structure, but only provides some additional information which is useful for doing time based operations on the data, plotting, and printing the object. By putting this in an attribute, the objects class can be used for indicating other information about the structure of the object. For these pure tframe objects the default tframe and tframe<- will often be adequate. The generic/method approach allows for special case (like TSdata where the tframe information is not an attribute of the object, but rather an attribute of the data matrices which are elements of the object).

The generic/method approach also allows for (faking) tframe assignment and extraction with classes like zoo, its, ts, and others which may appear, that try to make the time description part of the object class. (Not a "tframe" approach.) The problem is to extract real tframes and also fake these other classes and old style tsp objects so they look like tfamed objects. Another approach would be to mutilate these objects and force them really be tframed objects (to have a tframe attribute), but that risks conflicting with other (non tframe) code which used the objects. This faking is accomplished by specific methods of the classes.

The tframed constructor is simply a shortcut for assigning the tframe (tframe(x)  $\lt$ - tf) and series names (seriesNames(x)  $\lt$ - names) to an object, but never assigns NULL values, so the result is guaranteed to be a tframed object. It is like ts but enables the tframe library's methods for handling time. If the tf argument is a tframed object rather than a tframe, then the tframe is extracted and used. If the names argument is not mode "character" of appropriate length, then seriesNames(names) is used. These make it simple to assign the time frame and names of one object to another by  $z < -$  tframed(x, tf=y, names=y).

is.tframed returns TRUE if a tframe() can extract a tframe from the object. This is true for many objects which are not truly tframed (like ts objects), since tframe() tries fairly hard to build a tframe for the object.

#### Value

Depends.

#### See Also

[tfstart](#page-19-2), [tfend](#page-19-1), [tffrequency](#page-19-1), [Tobs](#page-19-1), [tftime](#page-19-1), [tfL](#page-13-1)

```
z \le tframe(ts(rnorm(100), start=c(1982,1), frequency=12))
z
is.tframe(z)
zz <- tframed(matrix(rnorm(200), 100,2), tf=z)
is.tframed(zz)
```
#### <span id="page-18-0"></span>tfspan 19

```
zzz <- tframed(matrix(rnorm(200), 100,2), tf=zz)
is.tframed(zzz)
tframe(zzz)
as.tframe(start=c(1992,1), end=c(1996,3), frequency=4)
Tobs(as.tframe(start=c(1992,1), end=c(1996,3), frequency=4))
end(as.tframe(start=c(1992,1), end=c(1996,3), frequency=4))
z <- tframed(rnorm(100), start=c(1982,1), frequency=12)
```
tfspan *Time Span*

## Description

Calculate Time Span of Objects.

## Usage

 $tfspan(x, \ldots)$ 

## Arguments

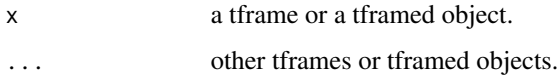

## Details

Calculate the time frame from the earliest start to latest end of all arguments.

#### Value

A tframe

## See Also

[tframe](#page-15-1), [tframed](#page-15-2) [start](#page-0-0) [end](#page-0-0) [frequency](#page-0-0) [Tobs](#page-19-1) [time](#page-0-0)

```
z <- ts(rnorm(100), start=c(1982,1), frequency=12)
zz <- ts(rnorm(100), start=c(1992,1), frequency=12)
tfspan(z, zz)
```
<span id="page-19-2"></span><span id="page-19-1"></span><span id="page-19-0"></span>

Functions for extracting time frame information.

## Usage

```
## S3 method for class 'tframed'
start(x, \ldots)## S3 method for class 'tframe'
start(x, \ldots)tfstart(x)
    ## Default S3 method:
tfstart(x)
    ## S3 method for class 'tstframe'
tfstart(x)
    ## S3 method for class 'tframed'
end(x, \ldots)## S3 method for class 'tframe'
end(x, \ldots)## S3 method for class 'tstframe'
tfend(x)
    tfend(x)
    ## Default S3 method:
tfend(x)
    ## S3 method for class 'tframed'
frequency(x, \ldots)## S3 method for class 'tframe'
frequency(x, ...)
    tffrequency(x)
    ## Default S3 method:
tffrequency(x)
    Tobs(x)
    ## Default S3 method:
Tobs(x)
    ## S3 method for class 'tframed'
Tobs(x)
    ## S3 method for class 'tframe'
Tobs(x)
    ## S3 method for class 'stamped'
Tobs(x)
```
#### <span id="page-20-0"></span>tfstart 21

```
## S3 method for class 'tframed'
time(x, \ldots)## S3 method for class 'tframe'
time(x, \ldots)tftime(x)
    ## Default S3 method:
tftime(x)
    ## S3 method for class 'tframed'
time(x, \ldots)
```
## Arguments

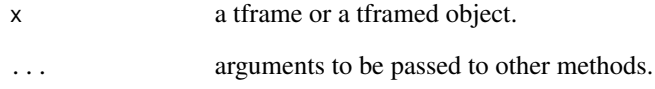

## Details

The methods start and end return the start or end date of a tframe or tframed object. Periods return the number of observations (time points). frequency returns the frequency of observation, typically the number of observations in a year for economic data, but possibly something else in other contexts. The concept of frequency is not very consistently defined for time series data, and the use of the frequency method should probably be avoided where possible. In practice it seems rarely necessary, but the method makes porting of older code much easier.

#### Value

Depends

## See Also

[tframe](#page-15-1), [tframed](#page-15-2) [start](#page-0-0) [end](#page-0-0) [frequency](#page-0-0) [Tobs](#page-19-1) [time](#page-0-0) [lag](#page-0-0) [diff](#page-0-0)

```
z <- ts(rnorm(100), start=c(1982,1), frequency=12)
tfstart(z)
z <- tframed(matrix(rnorm(200), 100,2),
        tf=list(start=c(1982,1), frequency=12))
tfend(z)
Tobs(z)
time(z)
```
<span id="page-21-1"></span><span id="page-21-0"></span>

Truncate a time series object to a time window.

#### Usage

```
tfwindow(x, tf=NULL, start=tfstart(tf), end=tfend(tf), warn=TRUE)
   ## Default S3 method:
tfwindow(x, tf=NULL, start=tfstart(tf), end=tfend(tf), warn=TRUE)
   ## S3 method for class 'ts'
tfwindow(x, tf=NULL, start=tfstart(tf), end=tfend(tf), warn=TRUE)
   ## S3 method for class 'tframe'
tfwindow(x, tf=NULL, start=tfstart(tf), end=tfend(tf), warn=TRUE)
```
#### Arguments

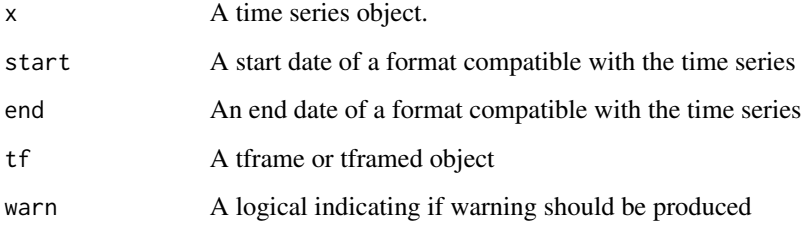

#### Details

If start or end are omitted and tf is specified then the start or end is taken from the tf object. For ts class objects this function calls window but makes more effort to preserve seriesNames if x has them. It also supports the optional argument warn to suppress warning messages. Frequently it is convenient to write code which always truncates to a window without first checking if the data is already within the window. Since window produces a warning in this situation, the optional argument is frequently useful when tfwindow is used by other code. In Splus tfwindow also corrects for some bugs in older versions of window.

The method for windowing a tframe is a utility to be used by other programs and would not typically be called by a user.

#### Value

A time series object similar to x, but typically spanning a shorter time period.

#### <span id="page-22-0"></span>trimNA 23

## Examples

```
z \leq ts(\text{matrix}(rnorm(24), 24, 1), start=c(1980, 1), frequency=4)zz <- tfwindow(z, start=c(1982,2))
zzz \leq matrix(rnorm(24), 24, 1)
tframe(zzz) <- tframe(z)
tfwindow(zzz, tf=tframe(zz))
```
<span id="page-22-1"></span>trimNA *Trim NAs from Time Series*

#### Description

Trim NAs from the start and end of a time series object.

#### Usage

```
trimNA(x, startNAs=TRUE, endNAs=TRUE)
    ## Default S3 method:
trimNA(x, startNAs=TRUE, endNAs=TRUE)
```
### Arguments

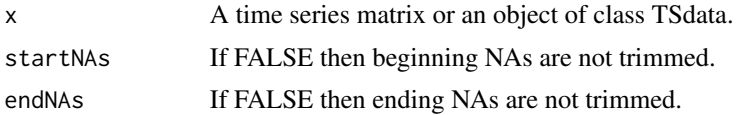

#### Details

Trim NAs from the ends of a time series object. Observations in a given period for all series are dropped if any one contains an NA.

## Value

A time series object which is windowed to the subset of data which is not NAs (usually the available data).

```
trimNA(ts(rbind(NA, matrix(1:20,10,2)), start=c(1980,1), frequency=12))
```
# <span id="page-23-0"></span>Index

∗ chron checktframeConsistent , [4](#page-3-0) earliestEnd, [5](#page-4-0) testEqualtframes , [12](#page-11-0) tfExpand , [13](#page-12-0) tframe , [16](#page-15-0) tfspan , [19](#page-18-0) tfstart , [20](#page-19-0) tfwindow , [22](#page-21-0) trimNA , [23](#page-22-0) ∗ programming 00tframe.Intro , [2](#page-1-0) checktframeConsistent , [4](#page-3-0) earliestEnd, <mark>[5](#page-4-0)</mark> nseries , [6](#page-5-0) selectSeries , [7](#page-6-0) seriesNames, [8](#page-7-0) splice , [9](#page-8-0) tbind , [10](#page-9-0) testEqual , [11](#page-10-0) testEqualtframes , [12](#page-11-0) tfExpand , [13](#page-12-0) tfL , [14](#page-13-0) tfprint , [15](#page-14-0) tframe , [16](#page-15-0) tfspan , [19](#page-18-0) tfstart , [20](#page-19-0) tfwindow , [22](#page-21-0) trimNA, [23](#page-22-0) ∗ ts 00tframe.Intro , [2](#page-1-0) checktframeConsistent , [4](#page-3-0) earliestEnd, <mark>[5](#page-4-0)</mark> nseries , [6](#page-5-0) selectSeries , [7](#page-6-0) seriesNames, [8](#page-7-0) splice , [9](#page-8-0) tbind , [10](#page-9-0) testEqualtframes , [12](#page-11-0)

tfExpand , [13](#page-12-0) tfL , [14](#page-13-0) tfprint , [15](#page-14-0) tframe , [16](#page-15-0) tfspan , [19](#page-18-0) tfstart , [20](#page-19-0) tfwindow , [22](#page-21-0) trimNA, [23](#page-22-0) ∗ utilities 00tframe.Intro , [2](#page-1-0) checktframeConsistent , [4](#page-3-0) earliestEnd, [5](#page-4-0) nseries, <mark>[6](#page-5-0)</mark> selectSeries , [7](#page-6-0) seriesNames, <mark>[8](#page-7-0)</mark> splice , [9](#page-8-0) tbind , [10](#page-9-0) testEqual , [11](#page-10-0) testEqualtframes , [12](#page-11-0) tfExpand , [13](#page-12-0) tfL , [14](#page-13-0) tfprint , [15](#page-14-0) tframe , [16](#page-15-0) tfspan , [19](#page-18-0) tfstart , [20](#page-19-0) tfwindow , [22](#page-21-0) trimNA, [23](#page-22-0) 00.tframe.Intro *(*00tframe.Intro *)* , [2](#page-1-0) 00tframe.Intro , [2](#page-1-0) as.tframe *(*tframe *)* , [16](#page-15-0) as.tframed *(*tframe *)* , [16](#page-15-0) checktframeConsistent , [4](#page-3-0) diff , *[15](#page-14-0)* , *[21](#page-20-0)* diff.tframe *(*tfL *)* , [14](#page-13-0) diff.tframed *(*tfL *)* , [14](#page-13-0)

earliestEnd, <mark>[5](#page-4-0)</mark>

#### INDEX 25

```
earliestEndIndex (earliestEnd), 5
earliestStart (earliestEnd), 5
earliestStartIndex (earliestEnd), 5
end, 19, 21
end.tframe (tfstart), 20
end.tframed (tfstart), 20
```
frequency, *[19](#page-18-0)*, *[21](#page-20-0)* frequency.tframe *(*tfstart*)*, [20](#page-19-0) frequency.tframed *(*tfstart*)*, [20](#page-19-0)

is.tframe, *[4](#page-3-0)* is.tframe *(*tframe*)*, [16](#page-15-0) is.tframed *(*tframe*)*, [16](#page-15-0)

## lag, *[15](#page-14-0)*, *[21](#page-20-0)* latestEnd *(*earliestEnd*)*, [5](#page-4-0) latestEndIndex *(*earliestEnd*)*, [5](#page-4-0) latestStart *(*earliestEnd*)*, [5](#page-4-0)

latestStartIndex *(*earliestEnd*)*, [5](#page-4-0)

nseries, [6](#page-5-0)

print, *[16](#page-15-0)* print.tframe *(*tfprint*)*, [15](#page-14-0)

```
selectSeries, 7
seriesNames, 7, 8
seriesNames<- (seriesNames), 8
splice, 9, 10
start, 19, 21
start.tframe (tfstart), 20
start.tframed (tfstart), 20
```

```
tbind, 9, 10
testEqual, 11, 12
testEqualtframes, 11, 12
tfend, 18
tfend (tfstart), 20
tfExpand, 13
tffrequency, 18
tffrequency (tfstart), 20
tfL, 14, 18
tfprint, 15
tframe, 3, 6, 16, 16, 19, 21
tframe-package (00tframe.Intro), 2
tframe.Intro (00tframe.Intro), 2
tframe<- (tframe), 16
tframed, 3, 8, 13, 16, 19, 21
tframed (tframe), 16
```
tfSet *(*tframe*)*, [16](#page-15-0) tfspan, [19](#page-18-0) tfstart, *[18](#page-17-0)*, [20](#page-19-0) tftime, *[18](#page-17-0)* tftime *(*tfstart*)*, [20](#page-19-0) tfTruncate, *[6](#page-5-0)* tfTruncate *(*tfExpand*)*, [13](#page-12-0) tfwindow, *[3](#page-2-0)*, *[6](#page-5-0)*, *[9,](#page-8-0) [10](#page-9-0)*, *[13](#page-12-0)*, [22](#page-21-0) time, *[19](#page-18-0)*, *[21](#page-20-0)* time.tframe *(*tfstart*)*, [20](#page-19-0) time.tframed *(*tfstart*)*, [20](#page-19-0) Tobs, *[4](#page-3-0)*, *[18,](#page-17-0) [19](#page-18-0)*, *[21](#page-20-0)* Tobs *(*tfstart*)*, [20](#page-19-0) trimNA, *[6](#page-5-0)*, *[9,](#page-8-0) [10](#page-9-0)*, [23](#page-22-0)